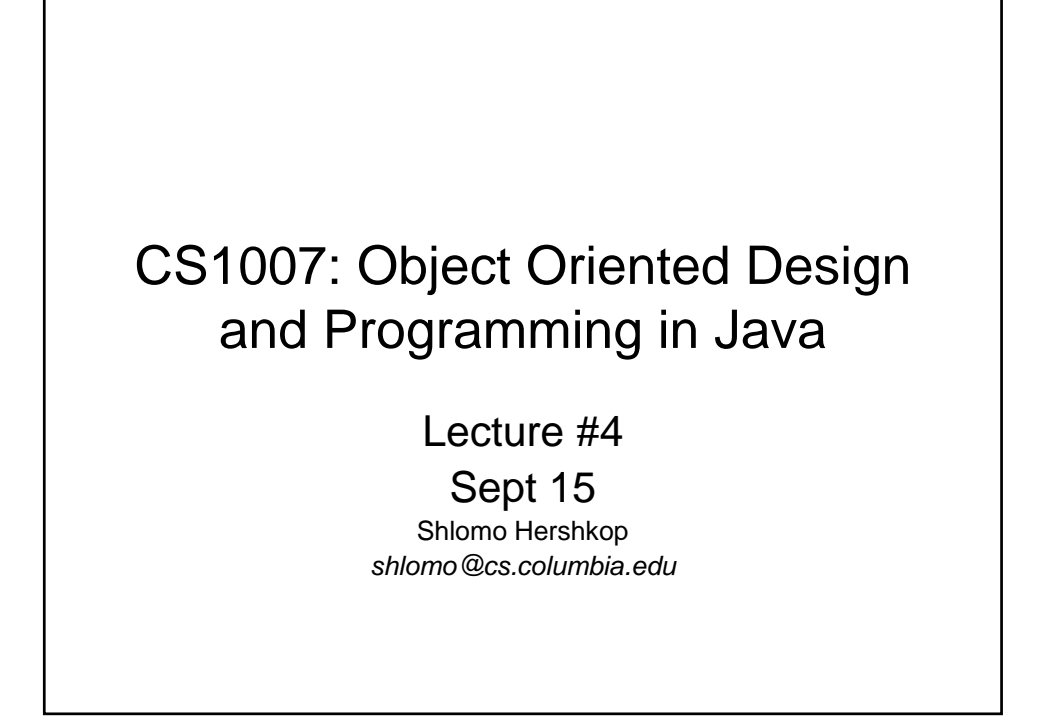

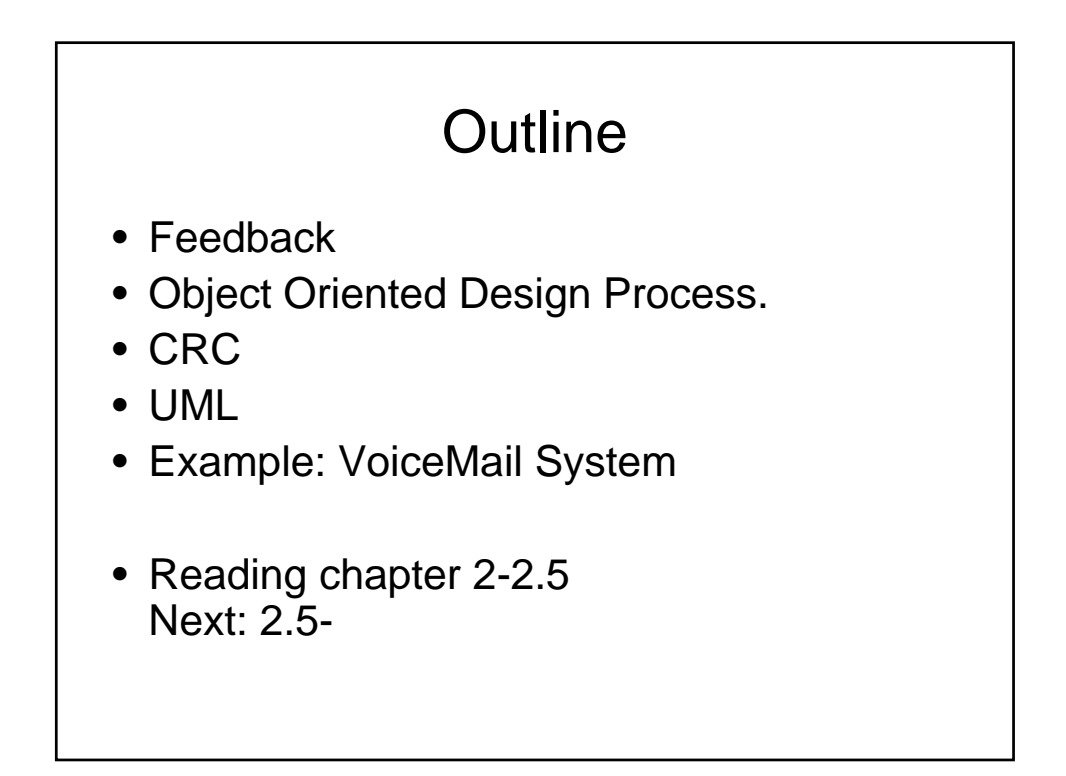

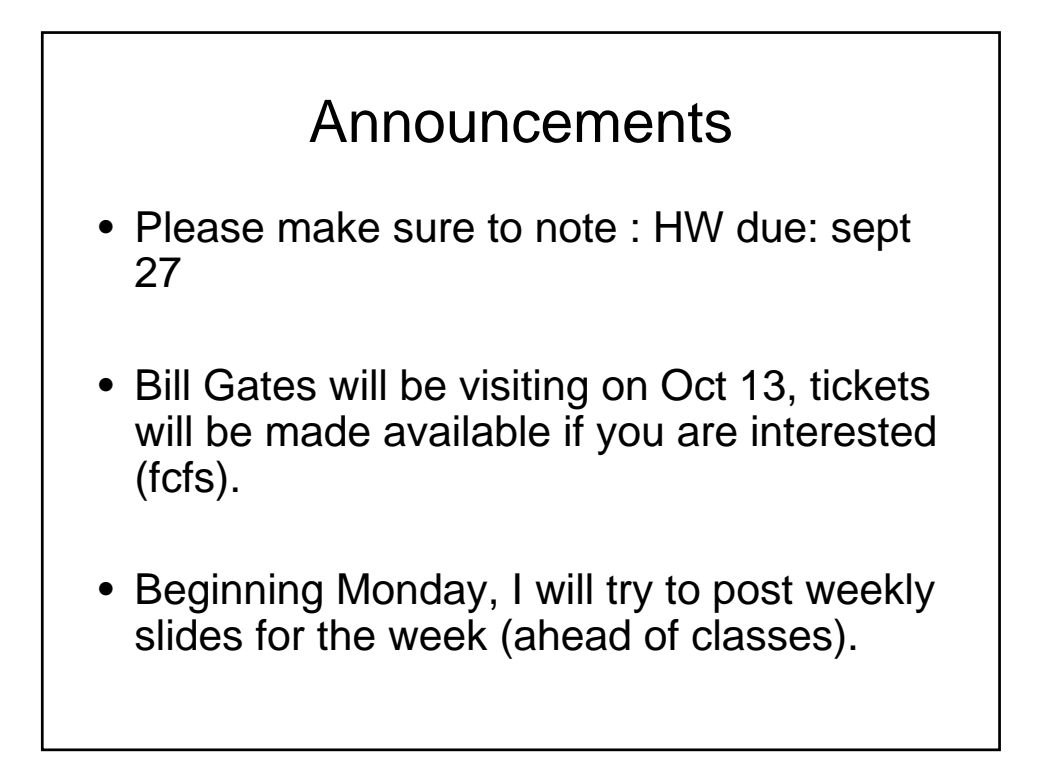

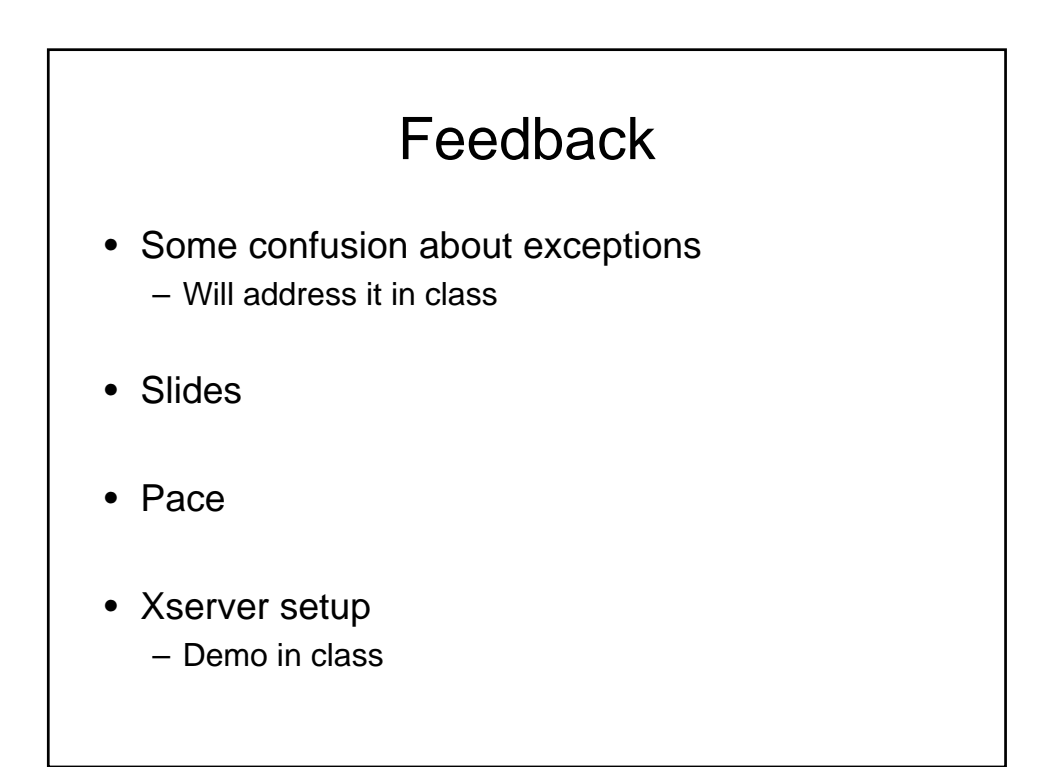

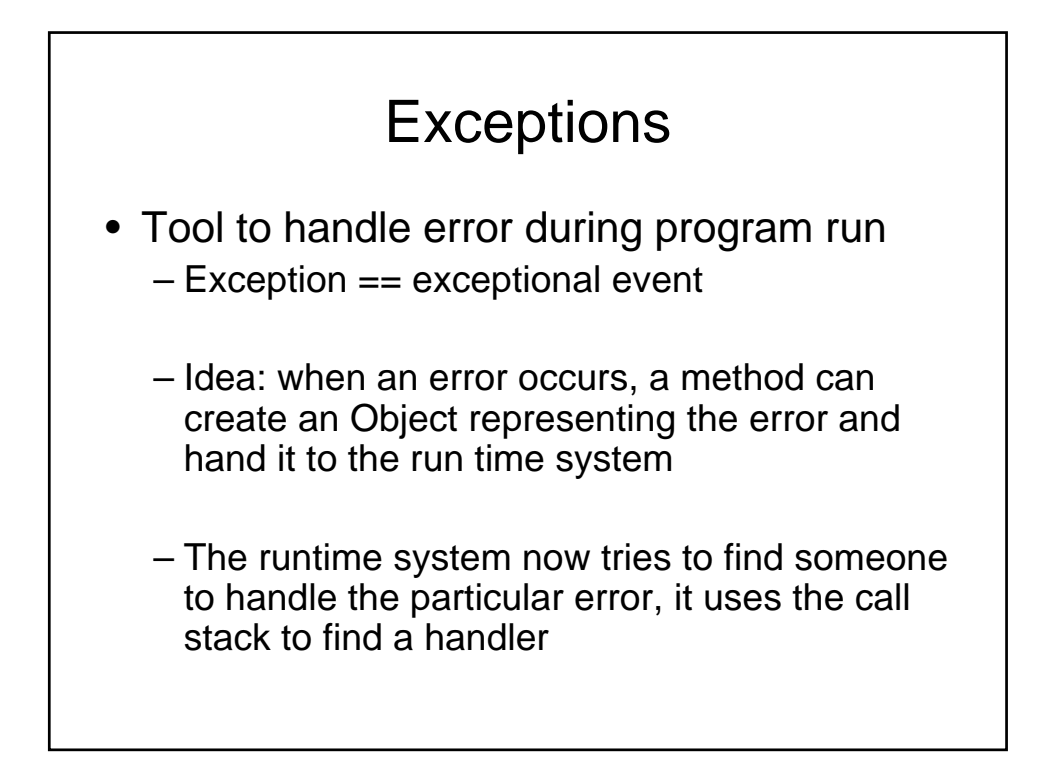

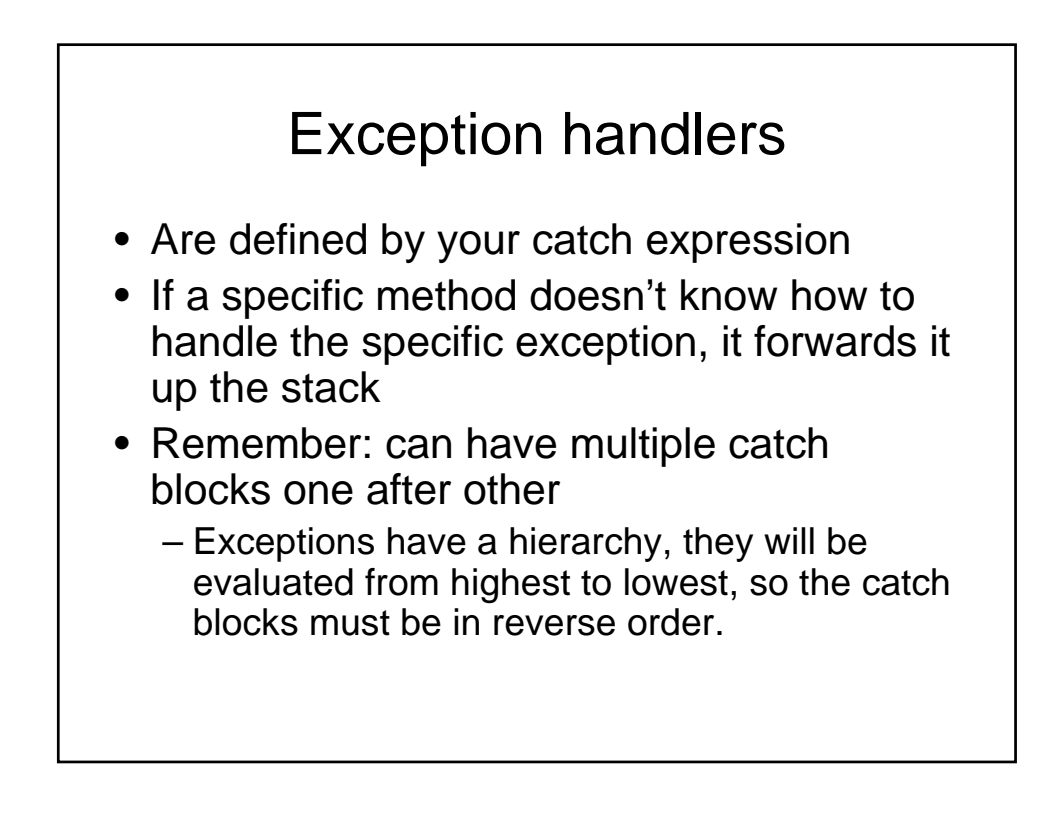

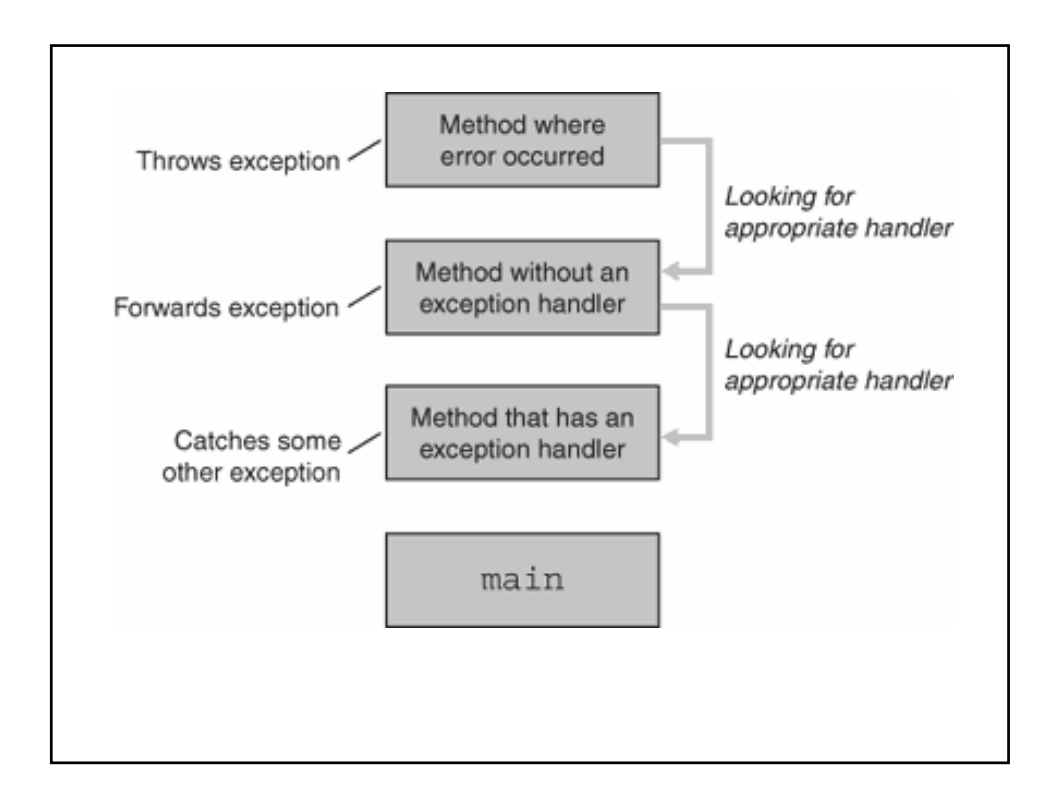

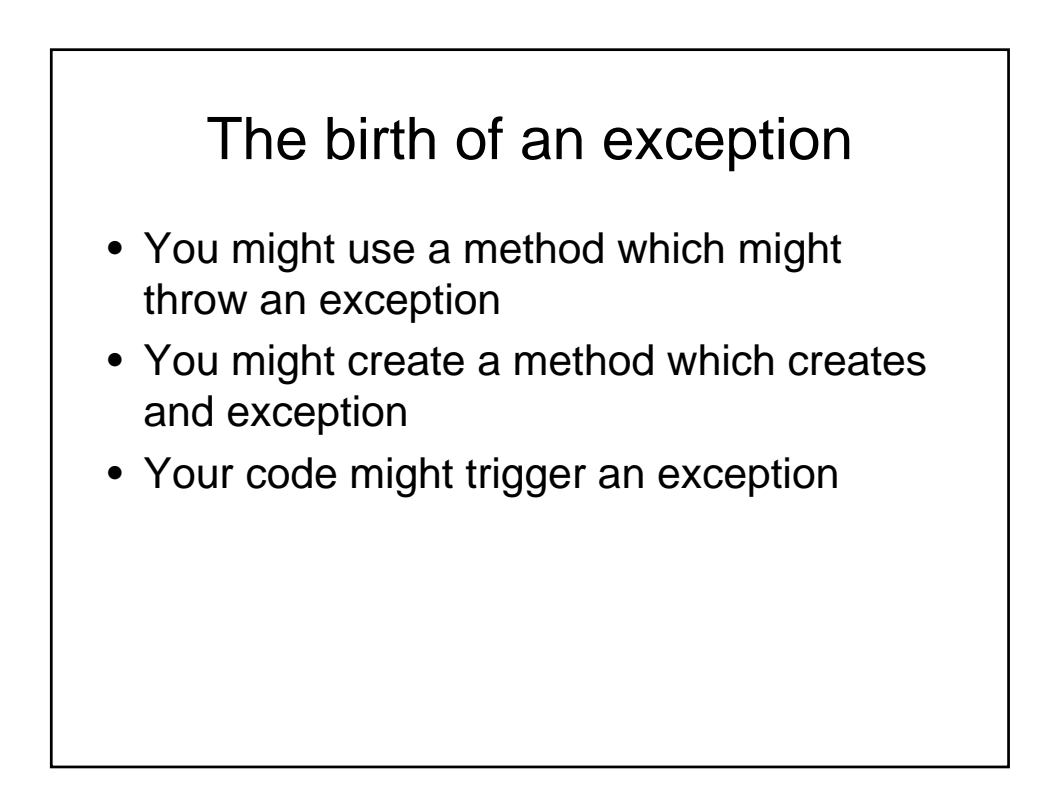

# InvalidAccountException

public class InvalidAccountException extends Exception {

public InvalidAccountException (String message)

super(message);

{

}

}

Your method public boolean checkBalance(int account) throws InvalidAccountException{  $if(account == null || account < 1)$ throw new InvalidAccountException("Bad Account Number"); } ... ... }

# Chaining Exceptions

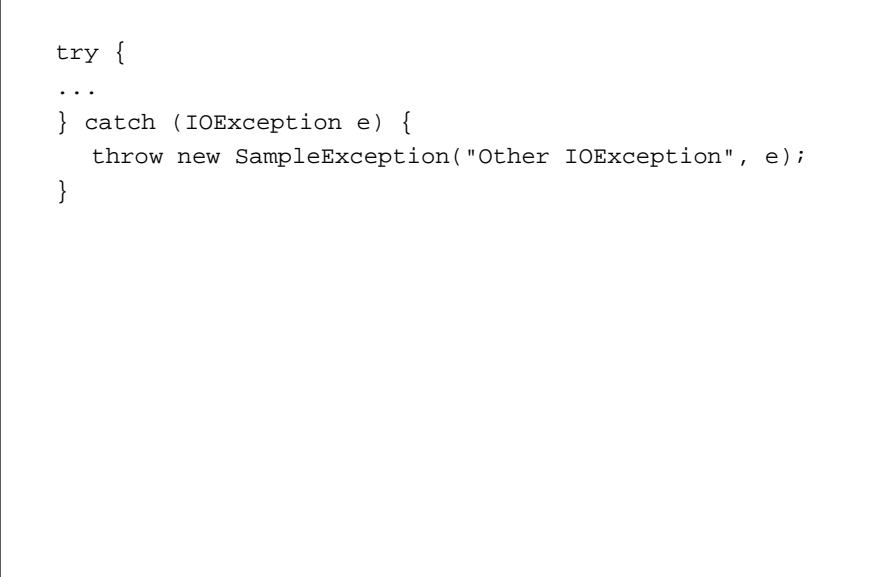

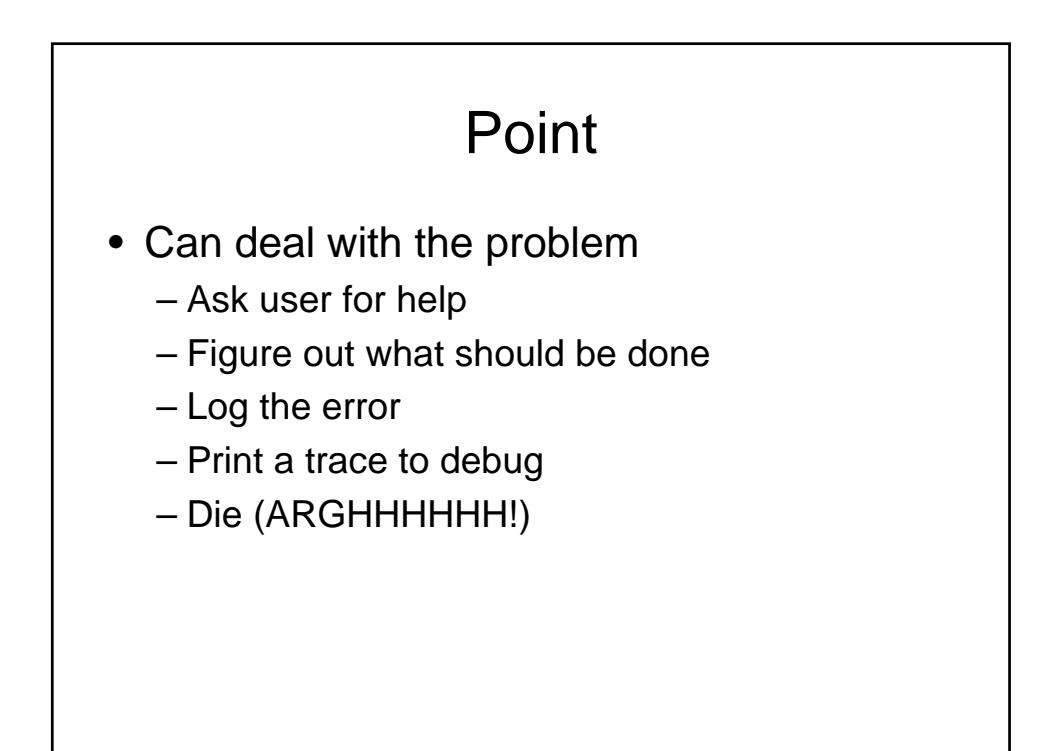

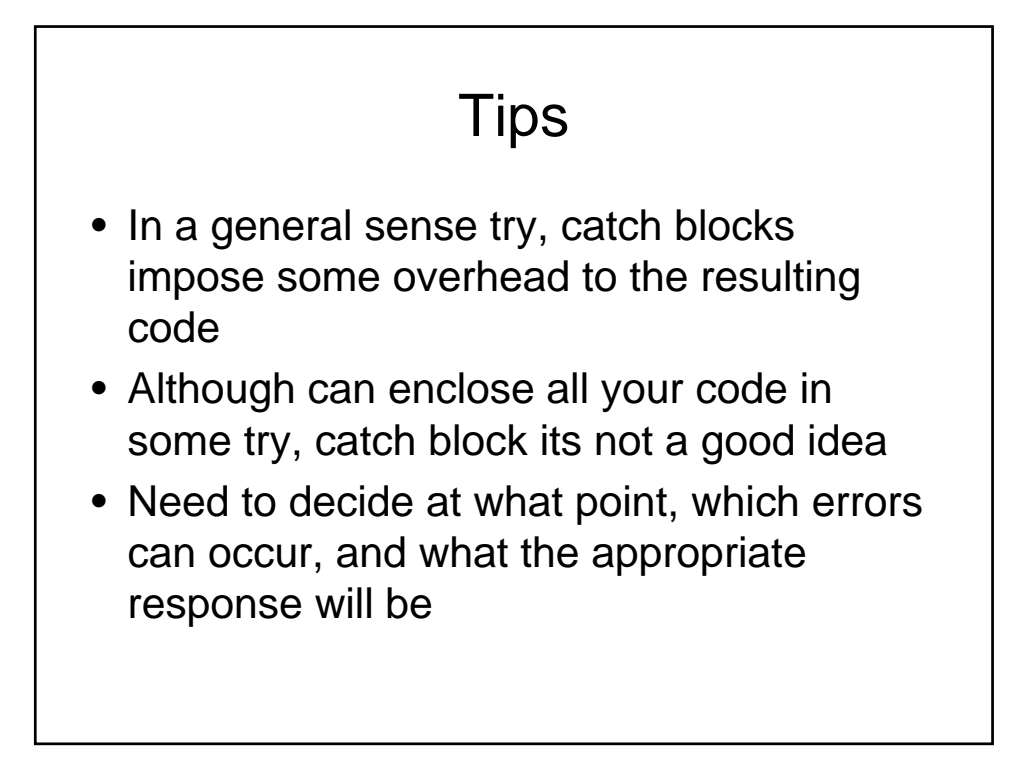

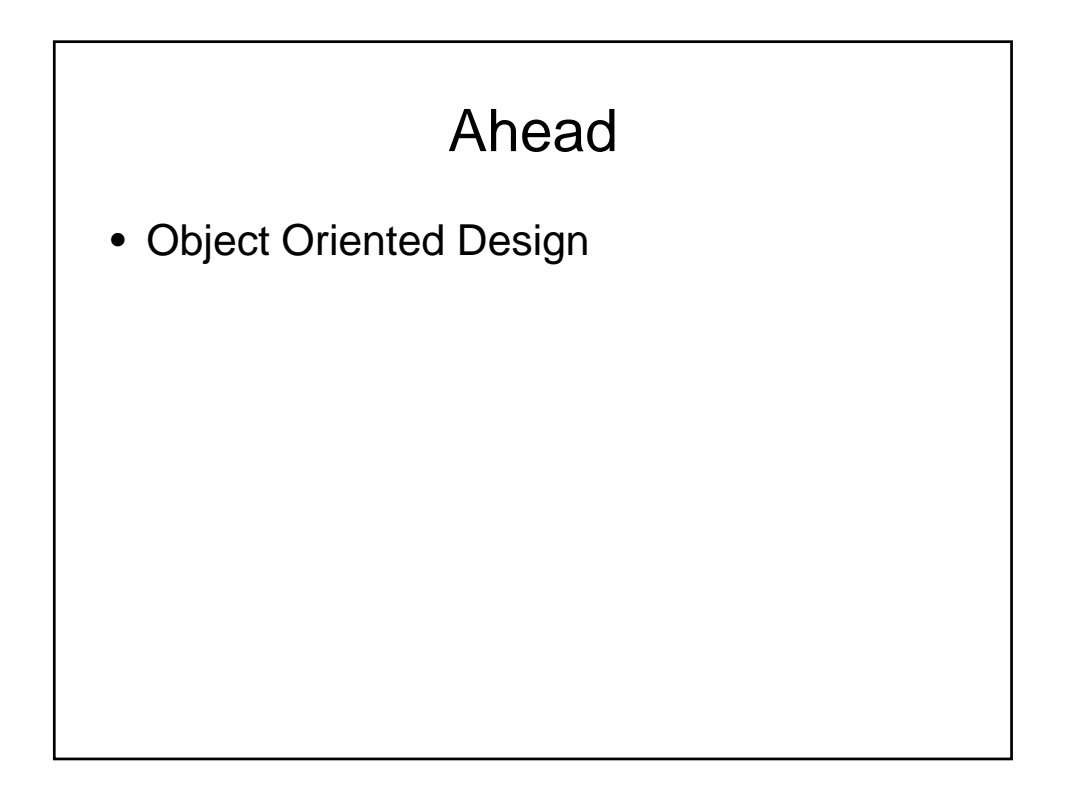

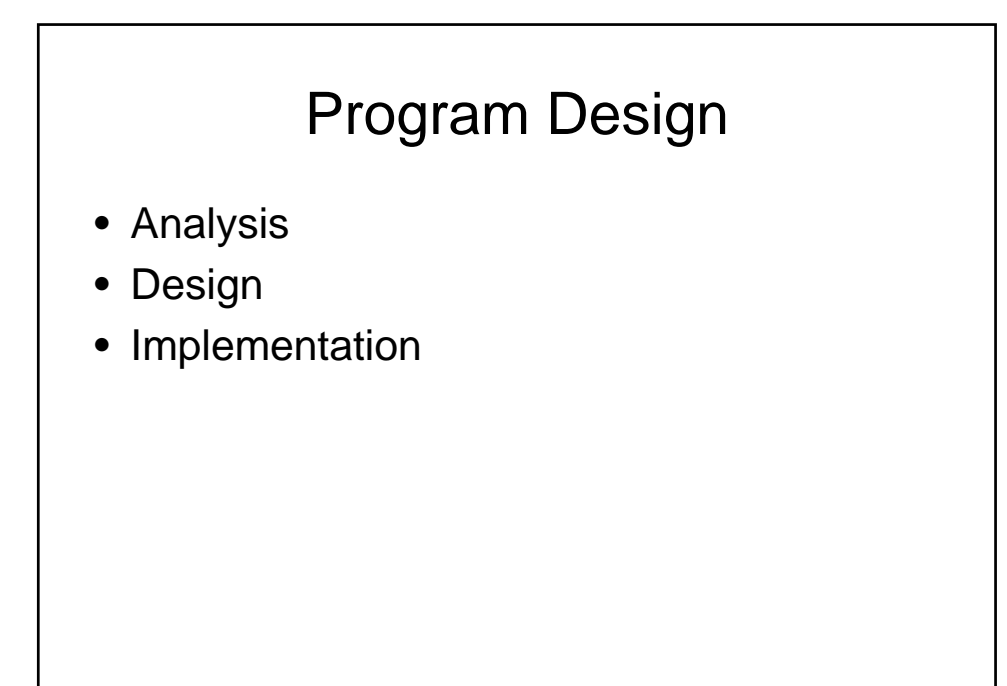

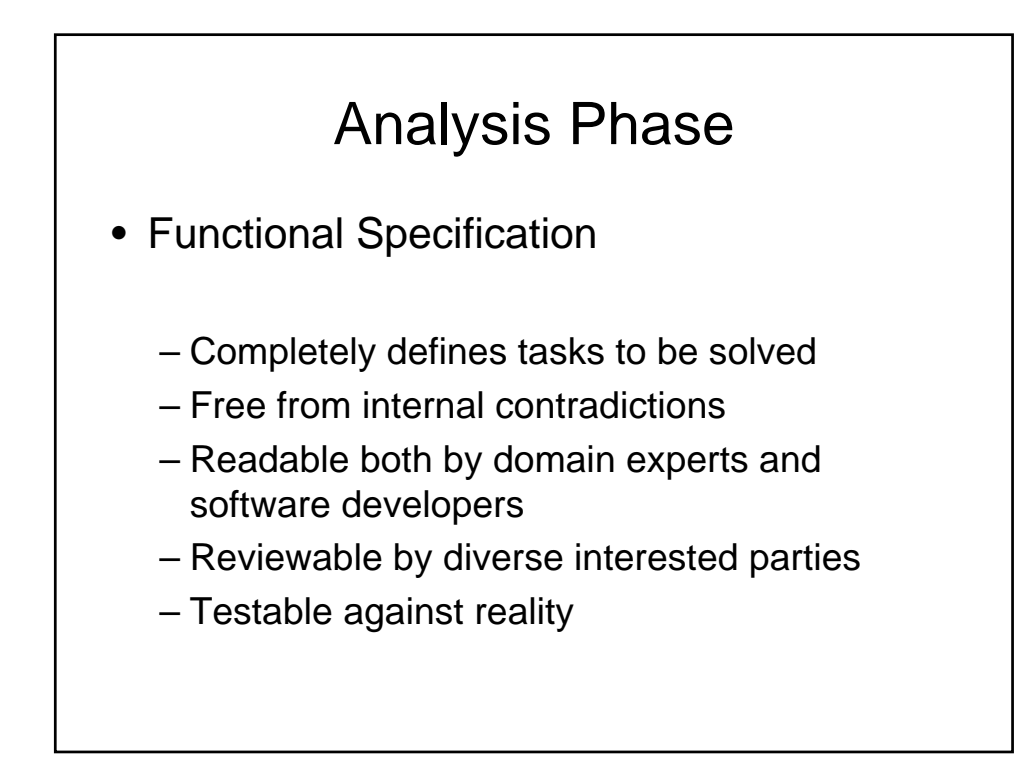

#### Design Phase **Goals** – Identify classes – Identify behavior of classes – Identify relationships among classes **Artifacts** – Textual description of classes and key methods – Diagrams of class relationships – Diagrams of important usage scenarios – State diagrams for objects with rich state

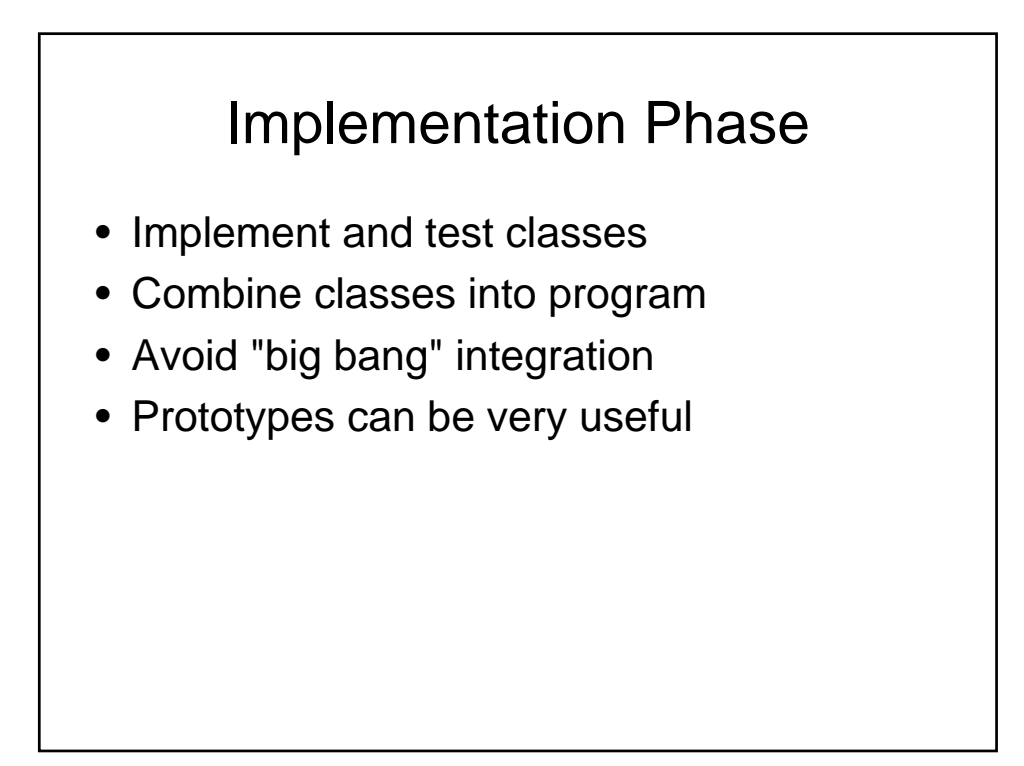

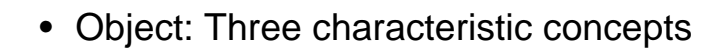

- State
	- Information held by the object
- Behavior
	- Set of operations supported
- Identity
	- Unique property setting one object apart from another
- Class: Collection of similar objects

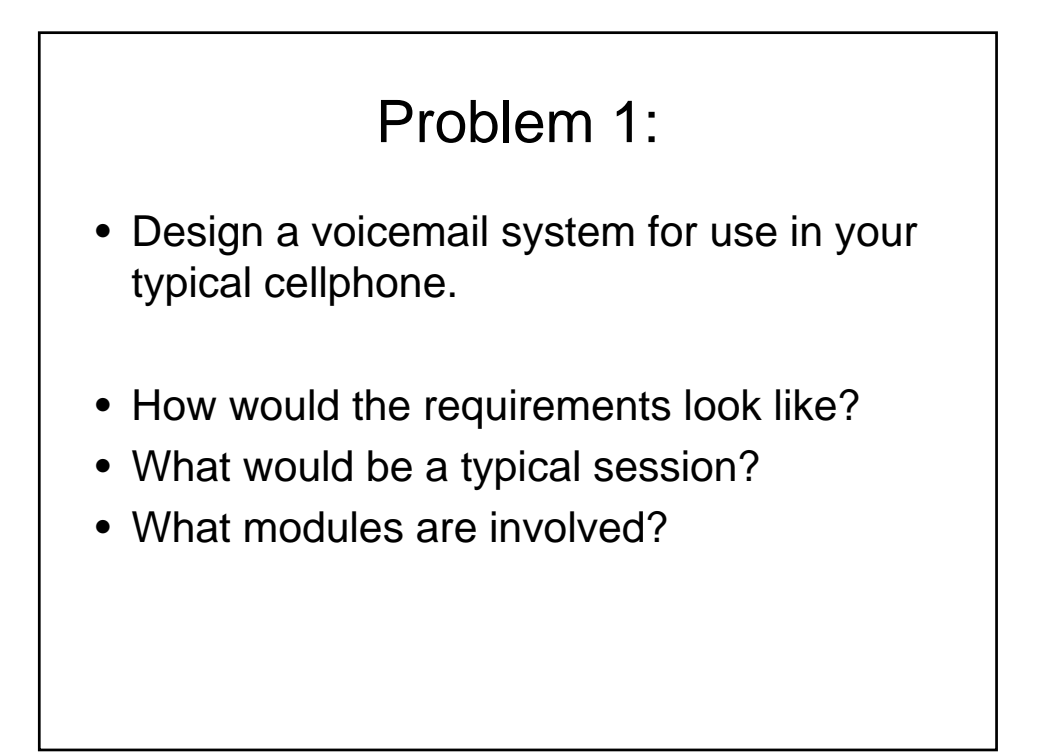

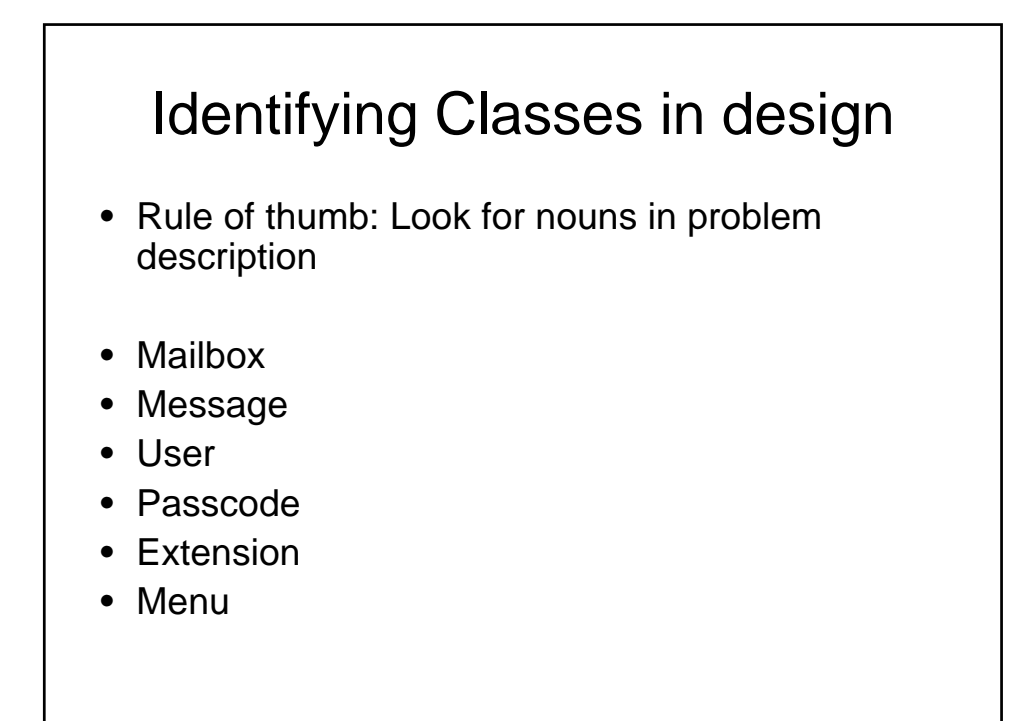

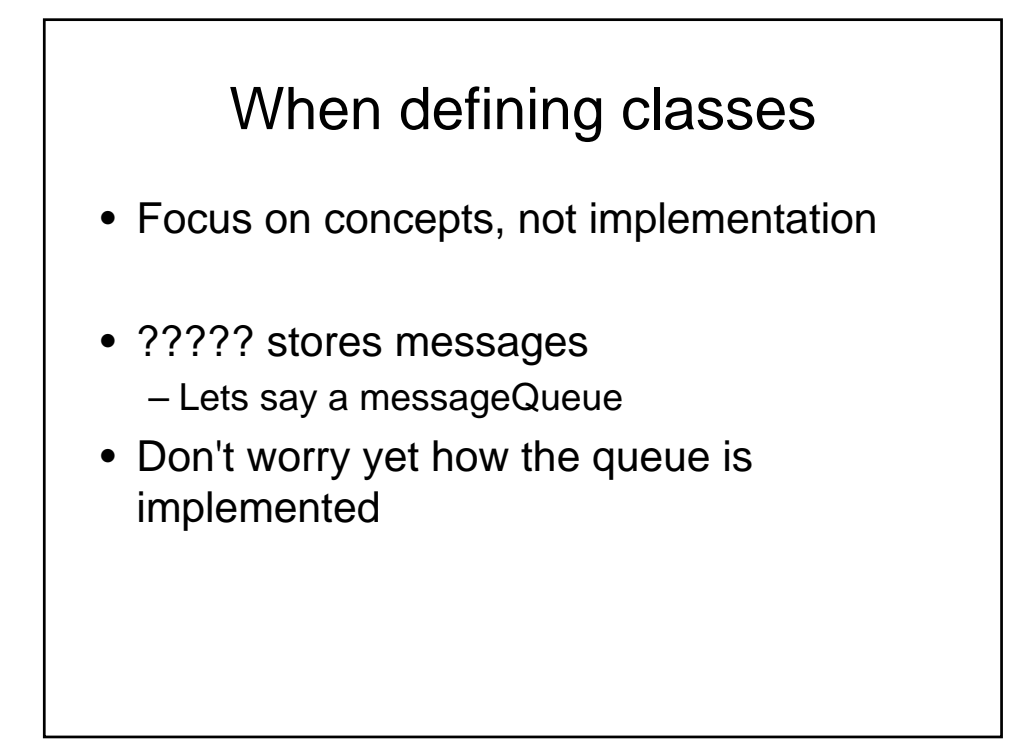

## **Categories**

- Tangible Things
- Agents
- Events and Transactions
- Users and Roles
- Systems
- System interfaces and devices
- Foundational Classes

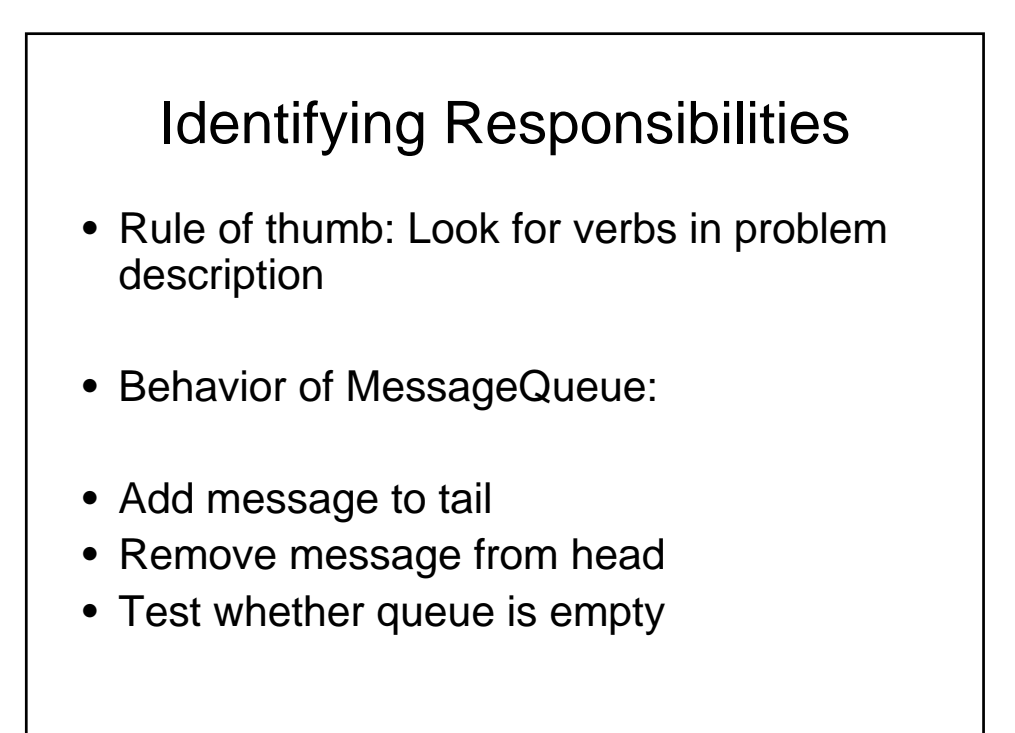

# OO Design

- OO Principle: Every operation is the responsibility of a single class
- Example:
	- Add message to mailbox
- Who is responsible:
	- Message or Mailbox?

# Relationship

- Dependency ("uses")
- Aggregation ("has")
- Inheritance ("is")

# **Dependancy**

• C depends on D: Method of C manipulates objects of D

Example: Mailbox depends on Message

• If C doesn't use D, then C can be developed without knowing about D

#### Independent operations

- Minimize dependency: – reduce having to relay on anything set in stone
- Example: Replace
- void print() // prints to System.out
- with

String getText() // can print anywhere

• Removes dependence on System, PrintStream

# Aggregation • Object of a class contains objects of another class • Example: MessageQueue aggregates Messages • Example: Mailbox aggregates MessageQueue • Implemented through instance fields

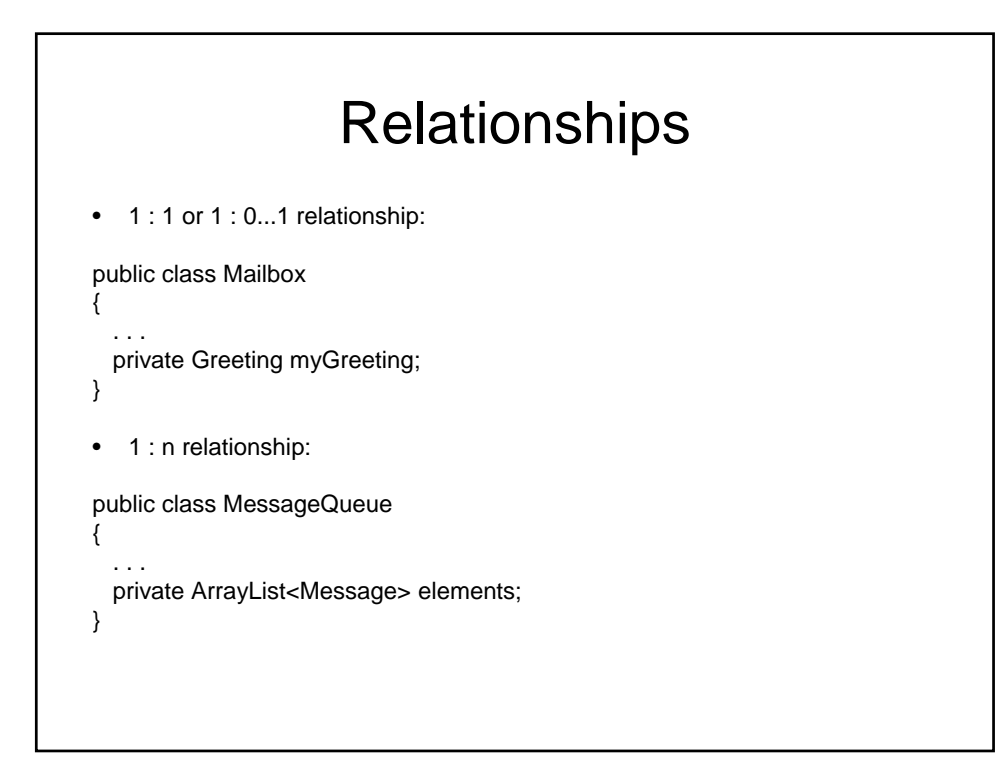

## **Inheritance**

- More general class = superclass
- More specialized class = subclass
- Subclass supports all method interfaces of superclass (but implementations may differ)
- Subclass may have added methods, added state
- Subclass inherits from superclass
- Example:
	- ForwardedMessage inherits from Message
	- Greeting does not inherit from Message (Can't store greetings in mailbox)

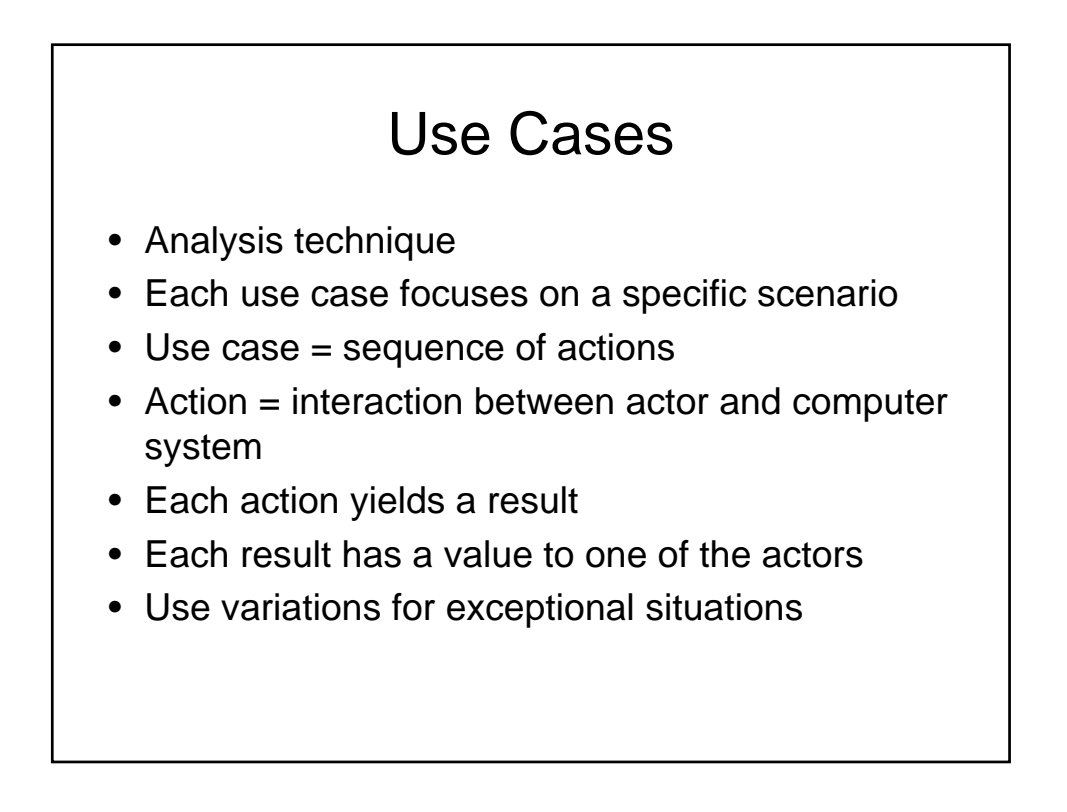

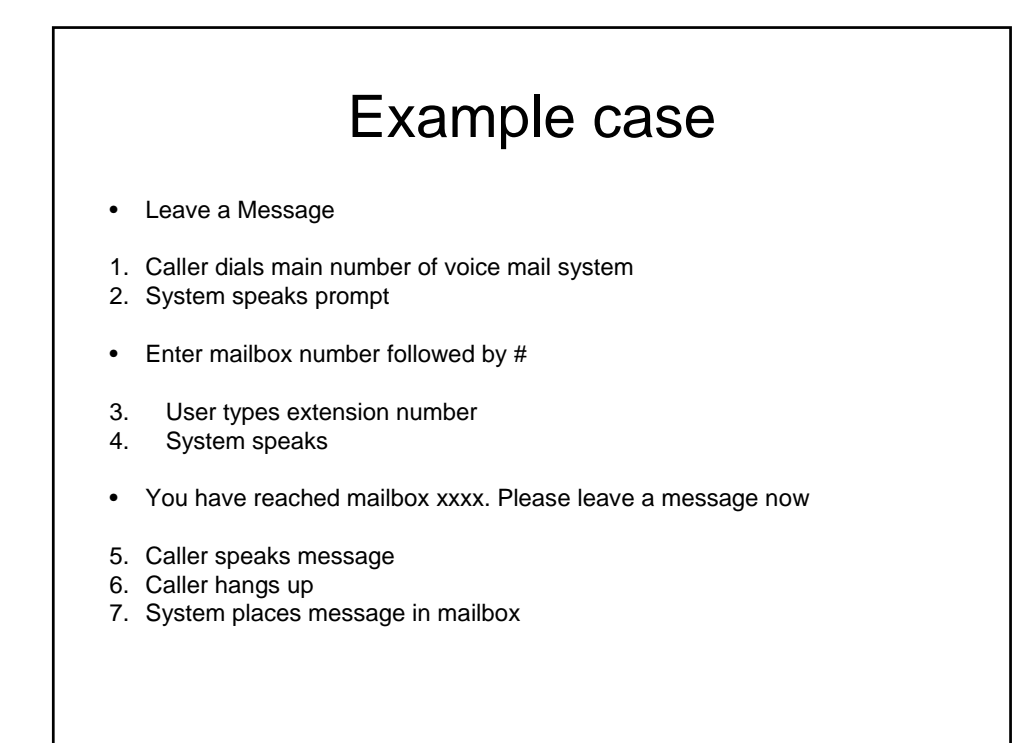

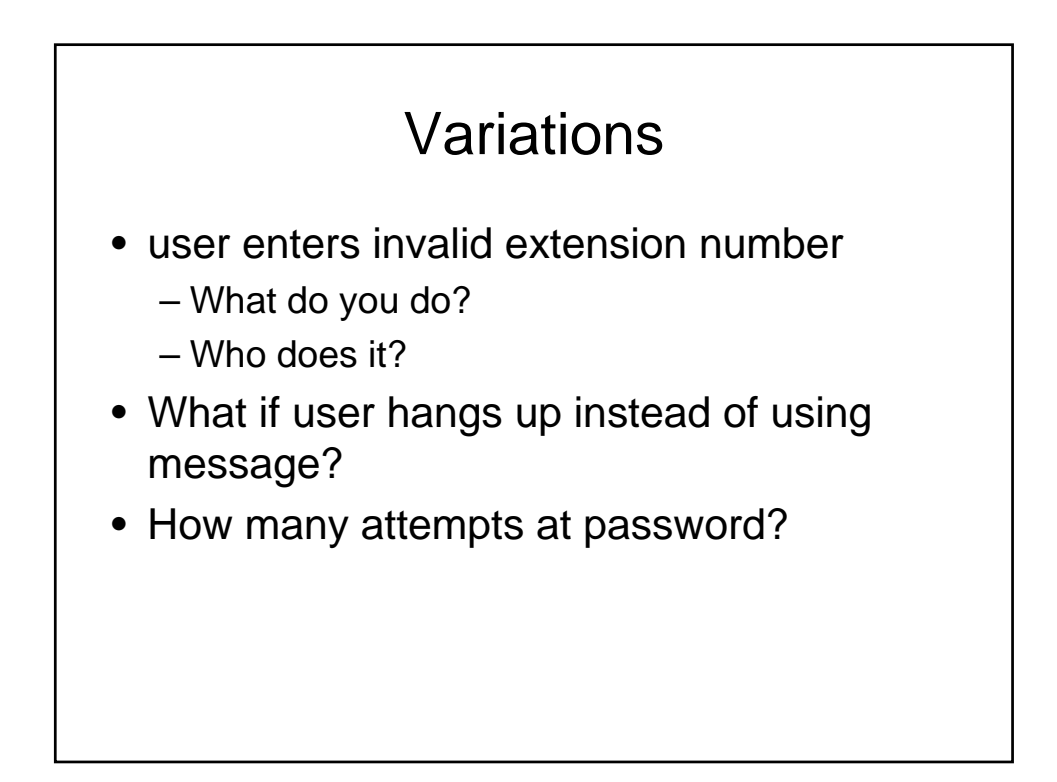

# CRC Cards

- CRC = Classes, Responsibilities, **Collaborators**
- Developed by Beck and Cunningham
- Use an index card for each class
- Class name on top of card
- Responsibilities on left
- Collaborators on right

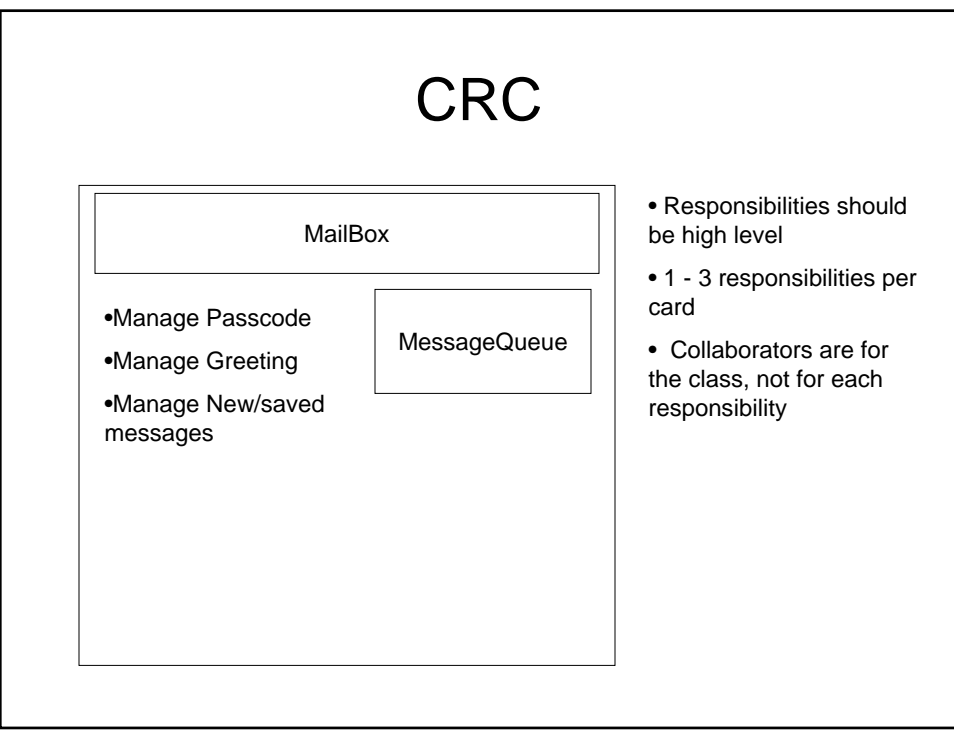

# Example

- Use case: "Leave a message"
- Caller connects to voice mail system
- Caller dials extension number
- "Someone" must locate mailbox
- Neither Mailbox nor Message can do this
- New class: MailSystem
- Responsibility: manage mailboxes

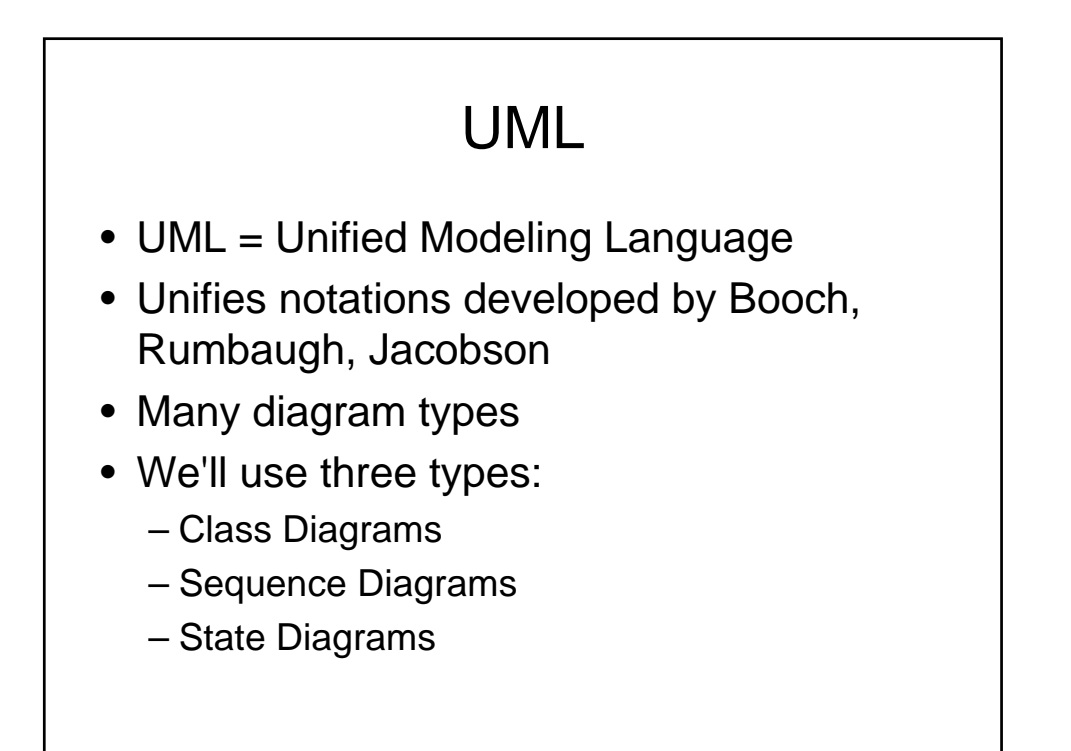

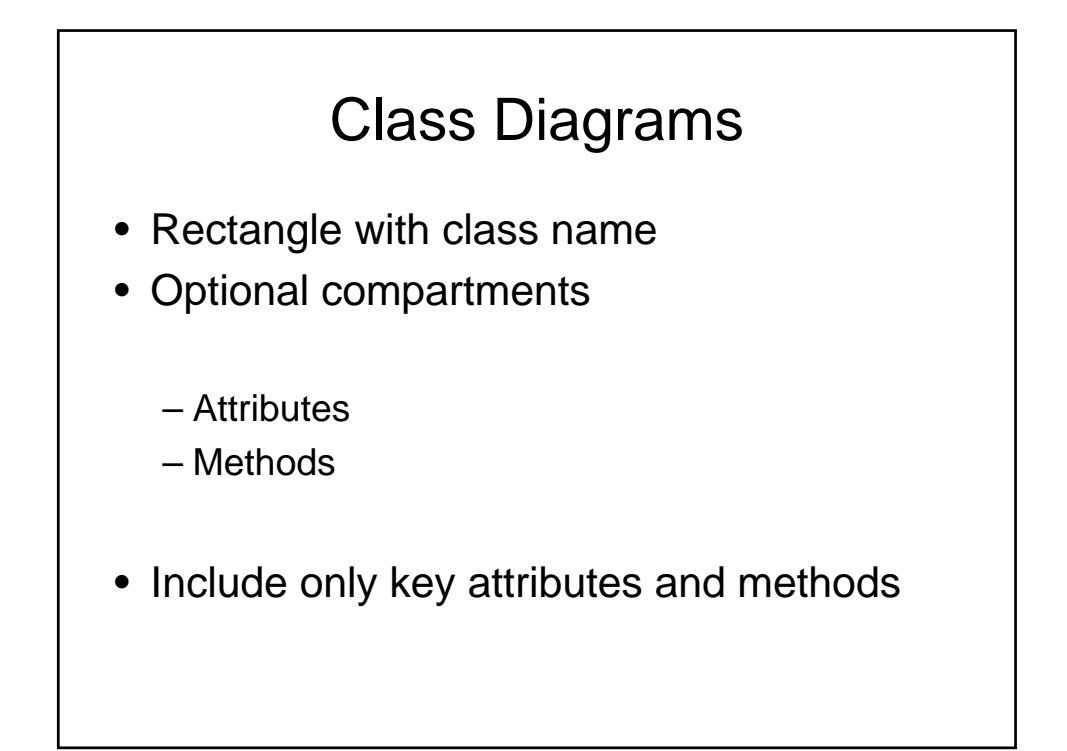

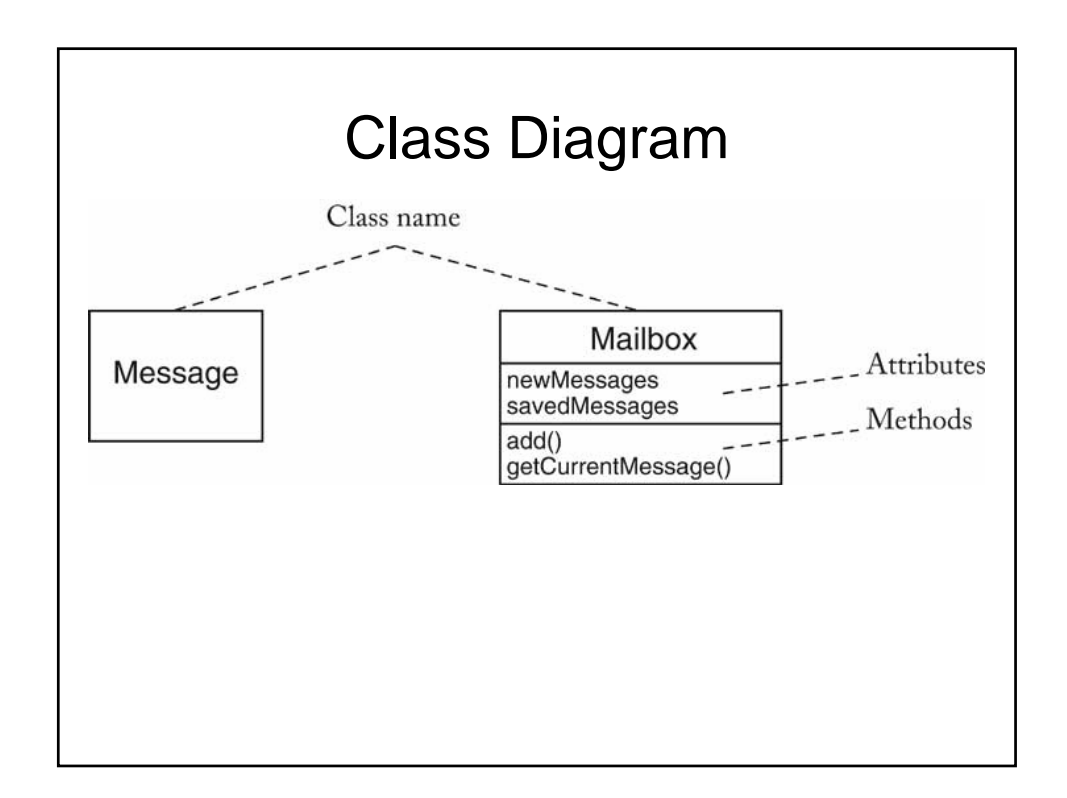

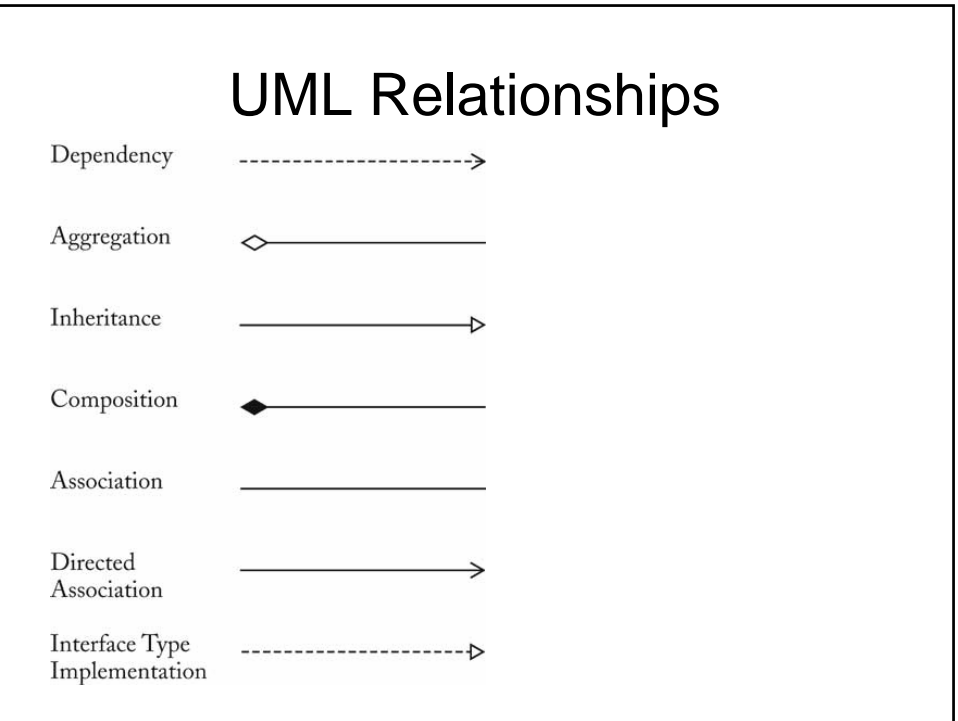

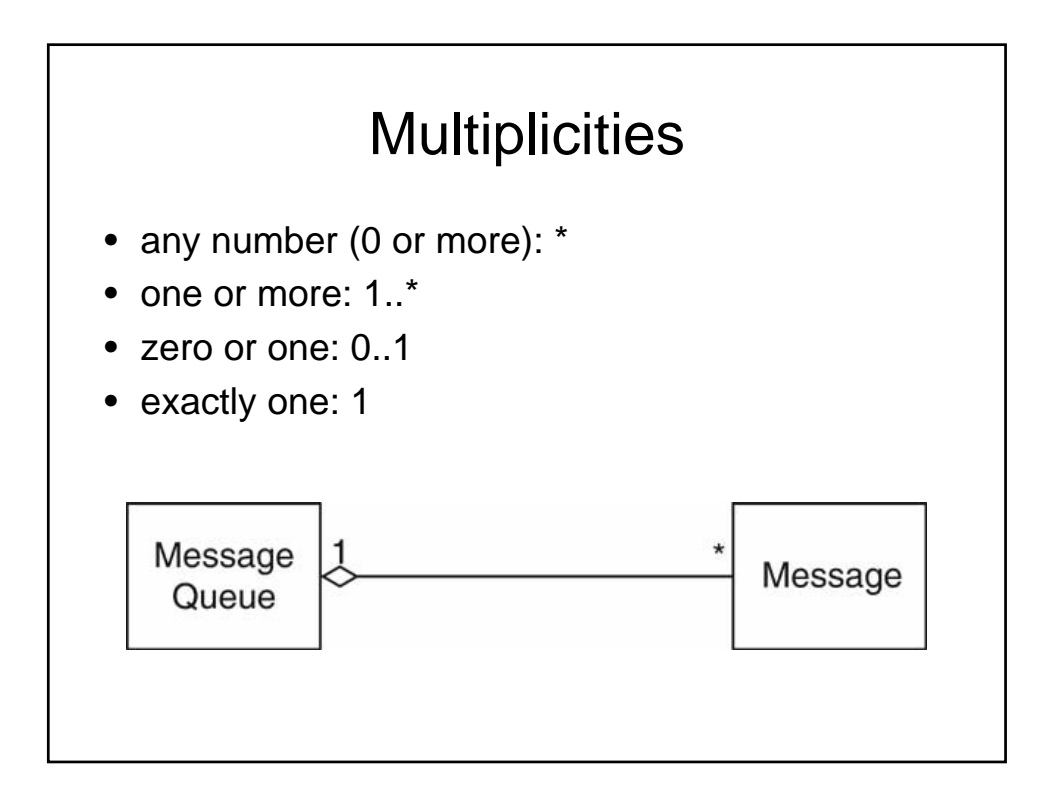

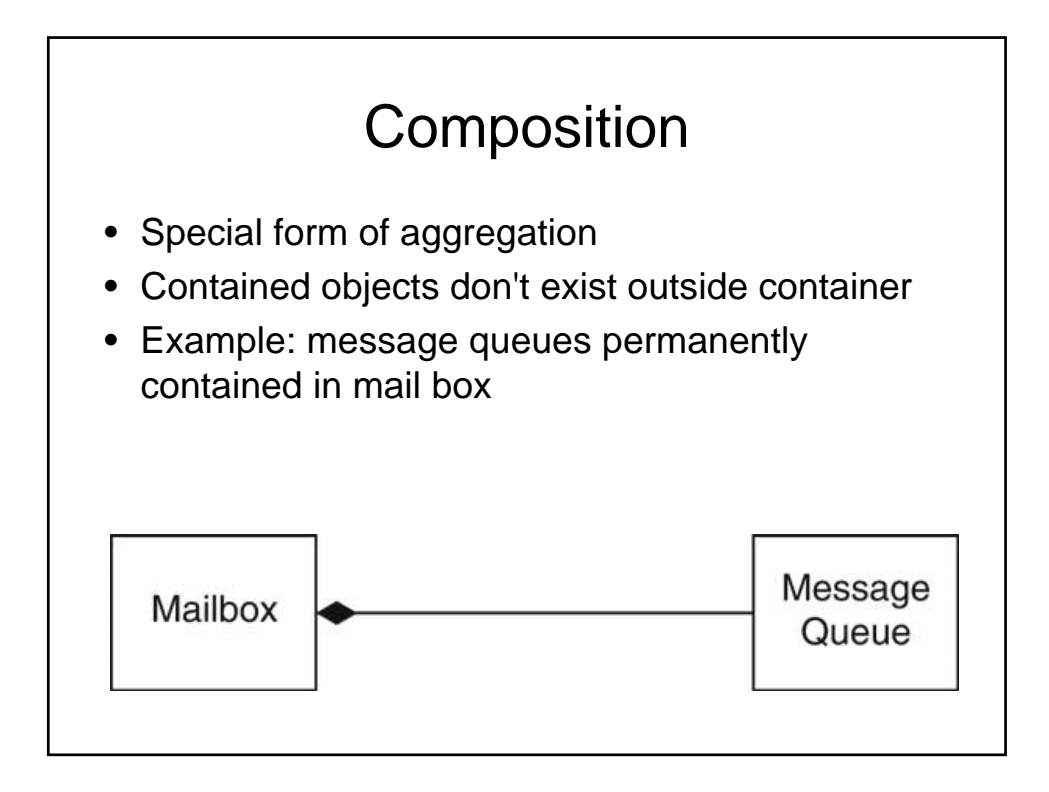

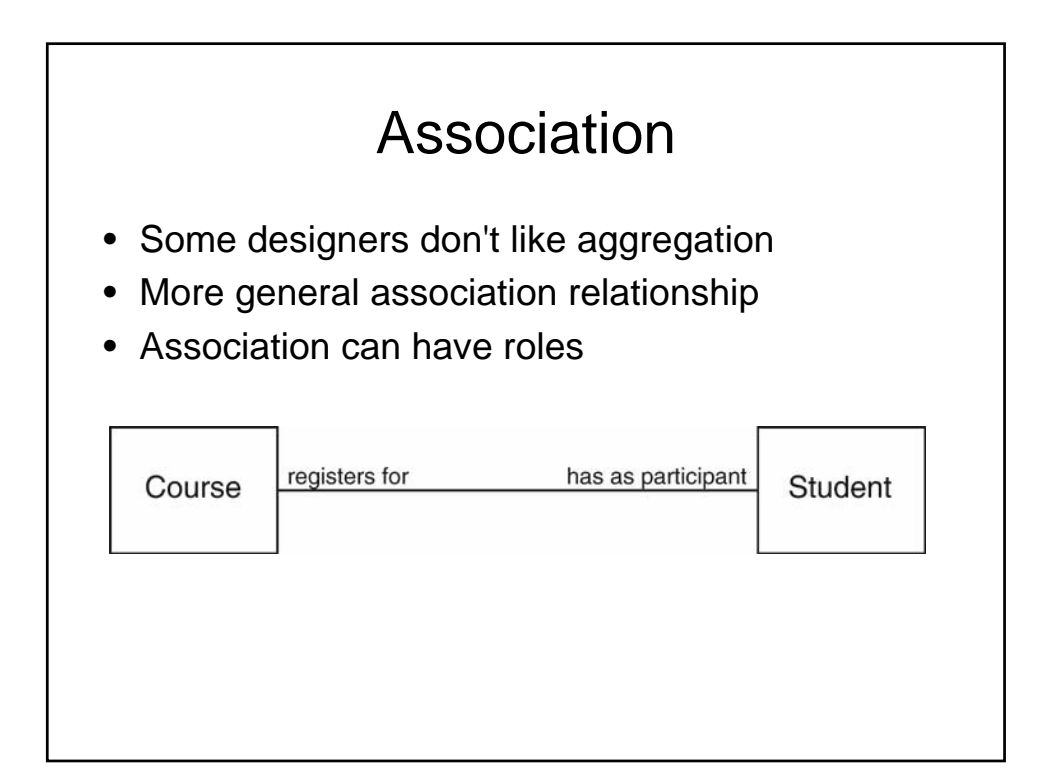

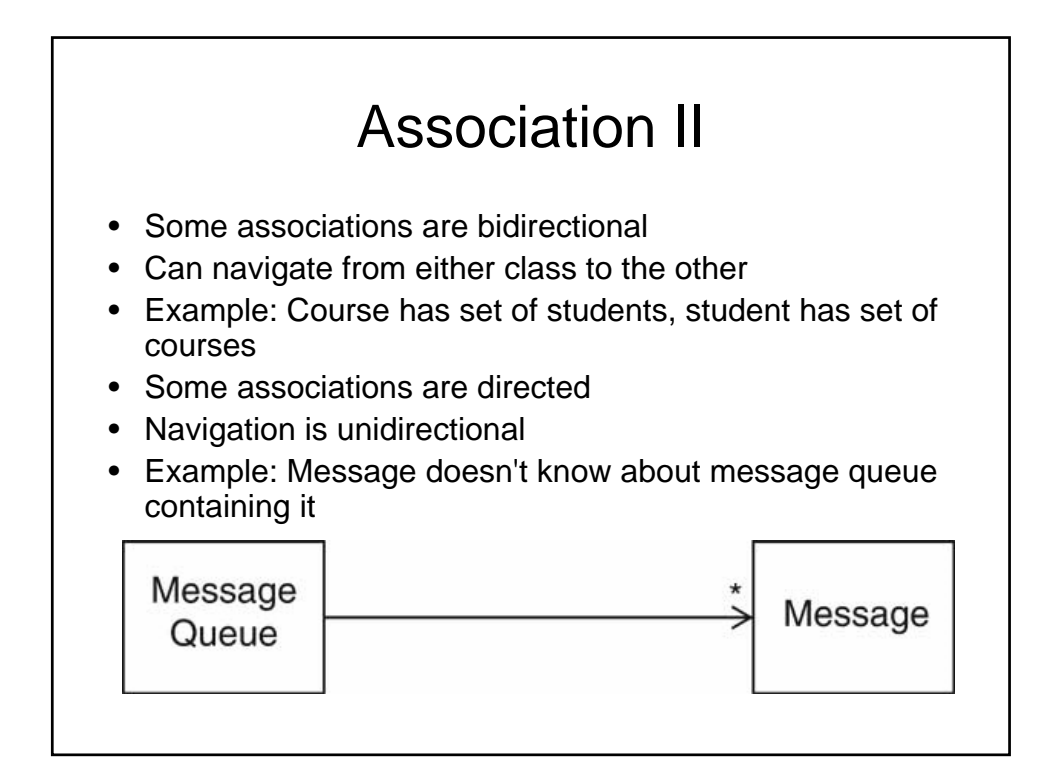

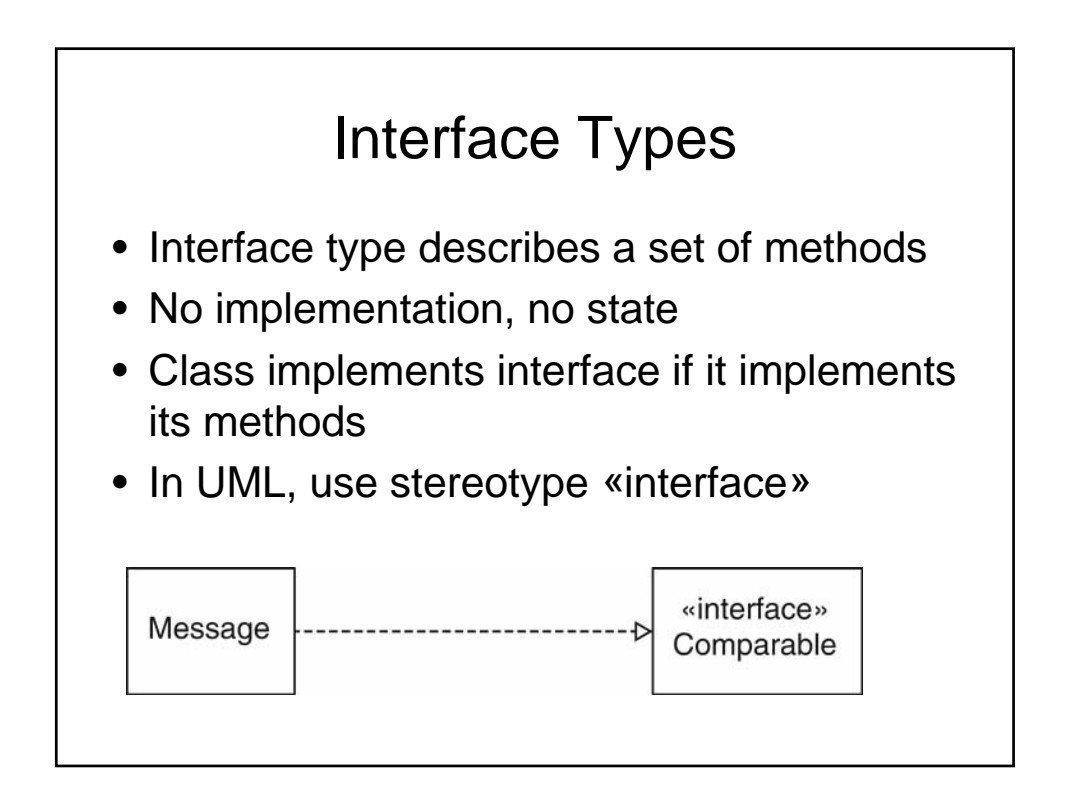

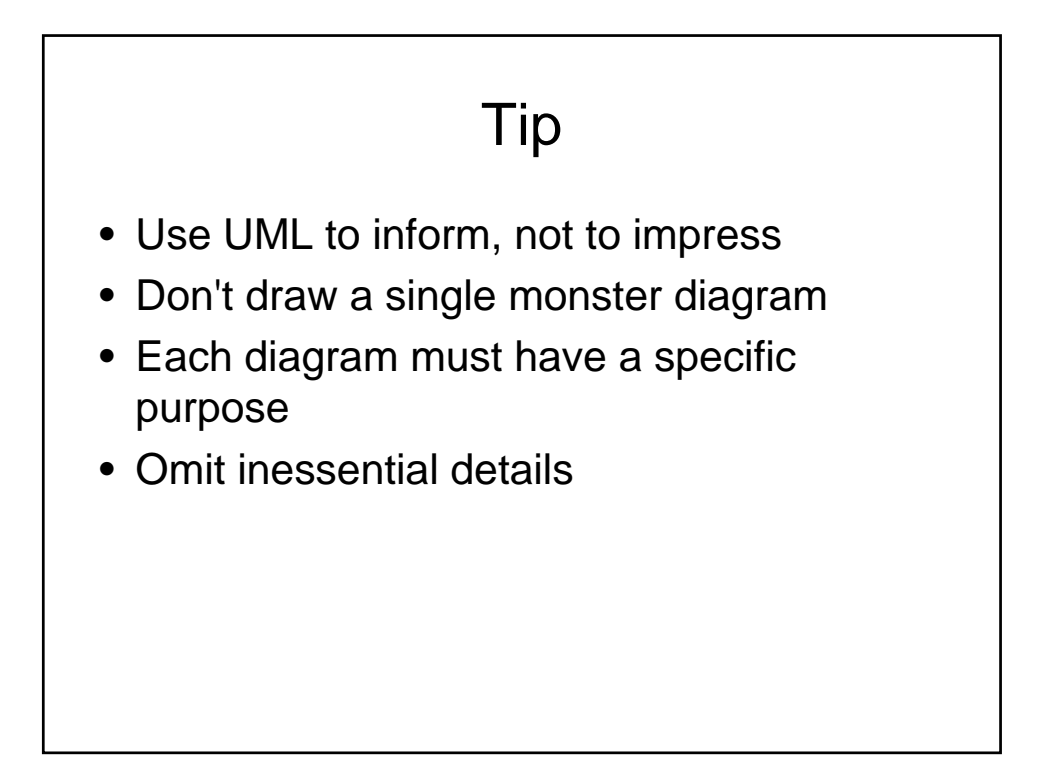

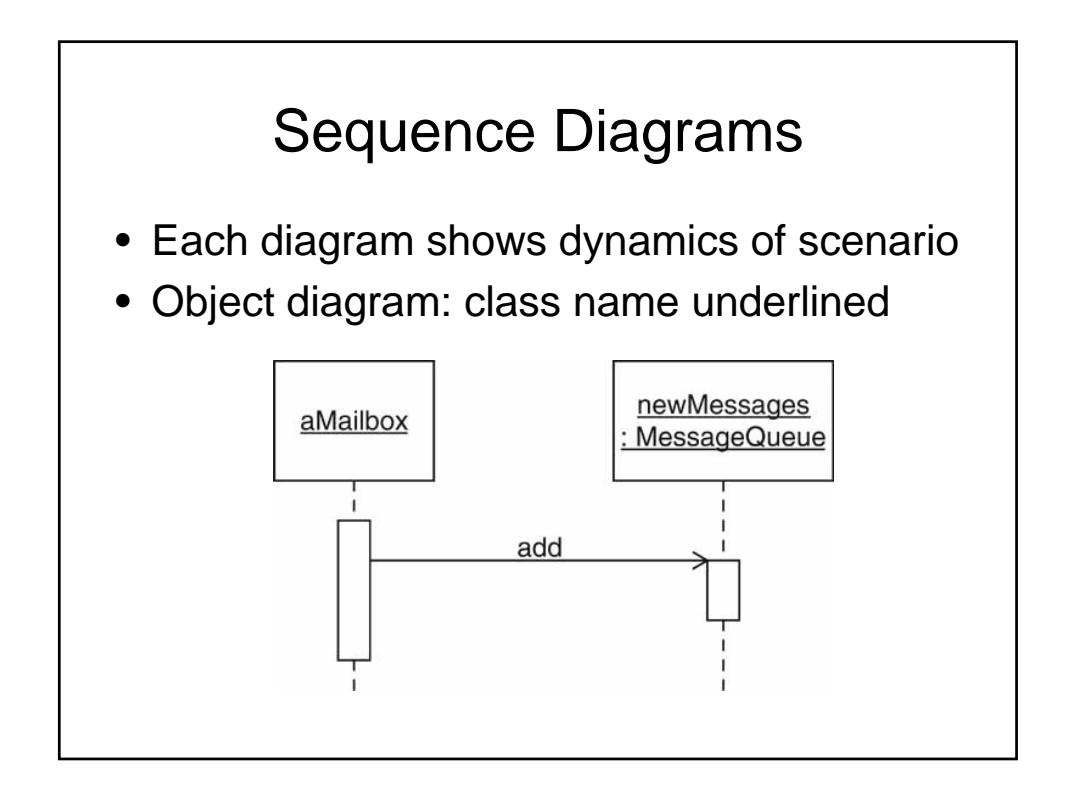

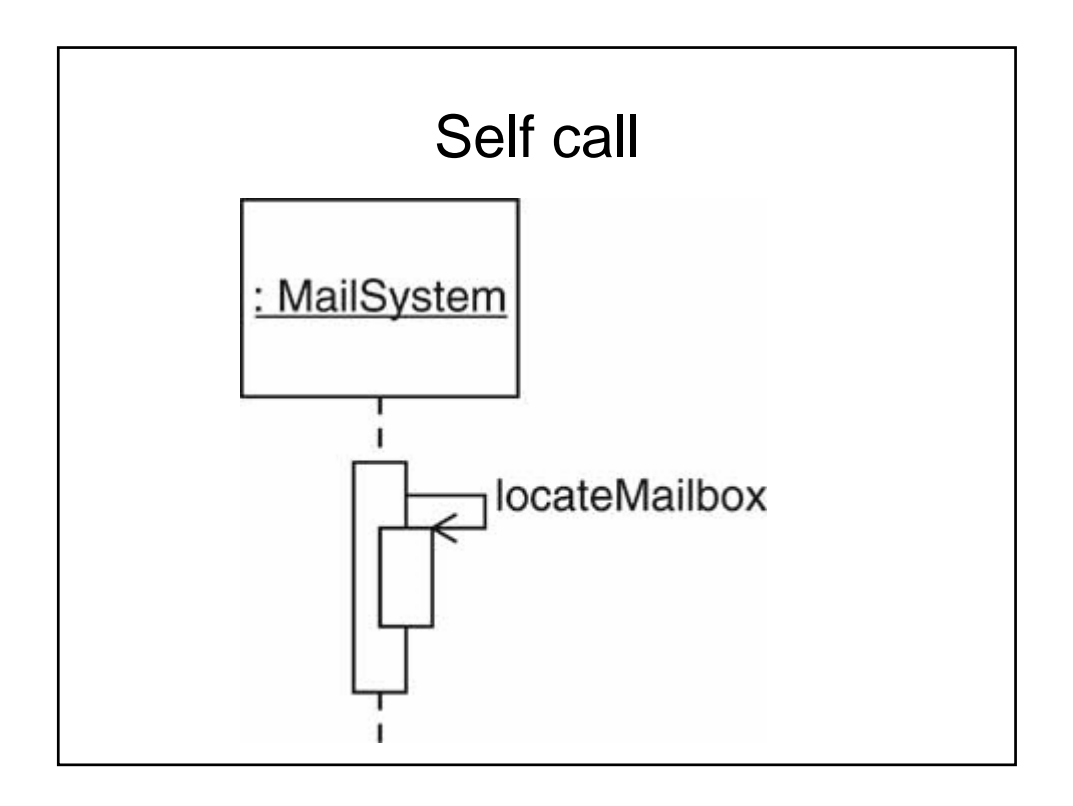

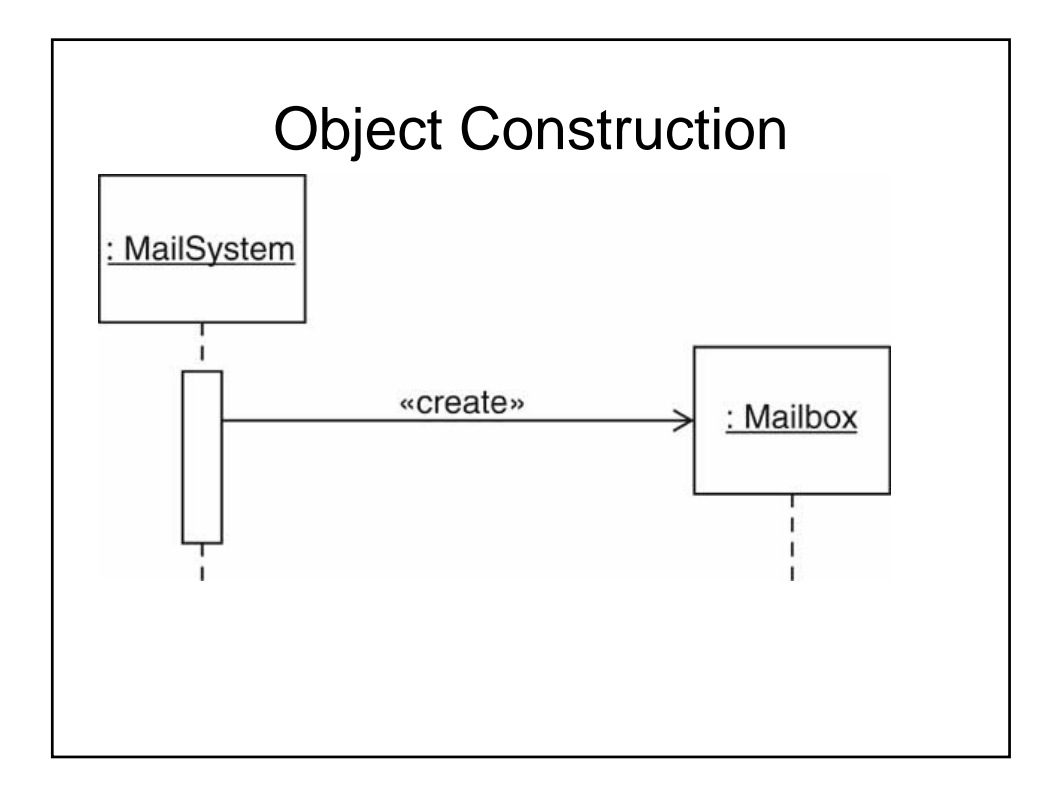

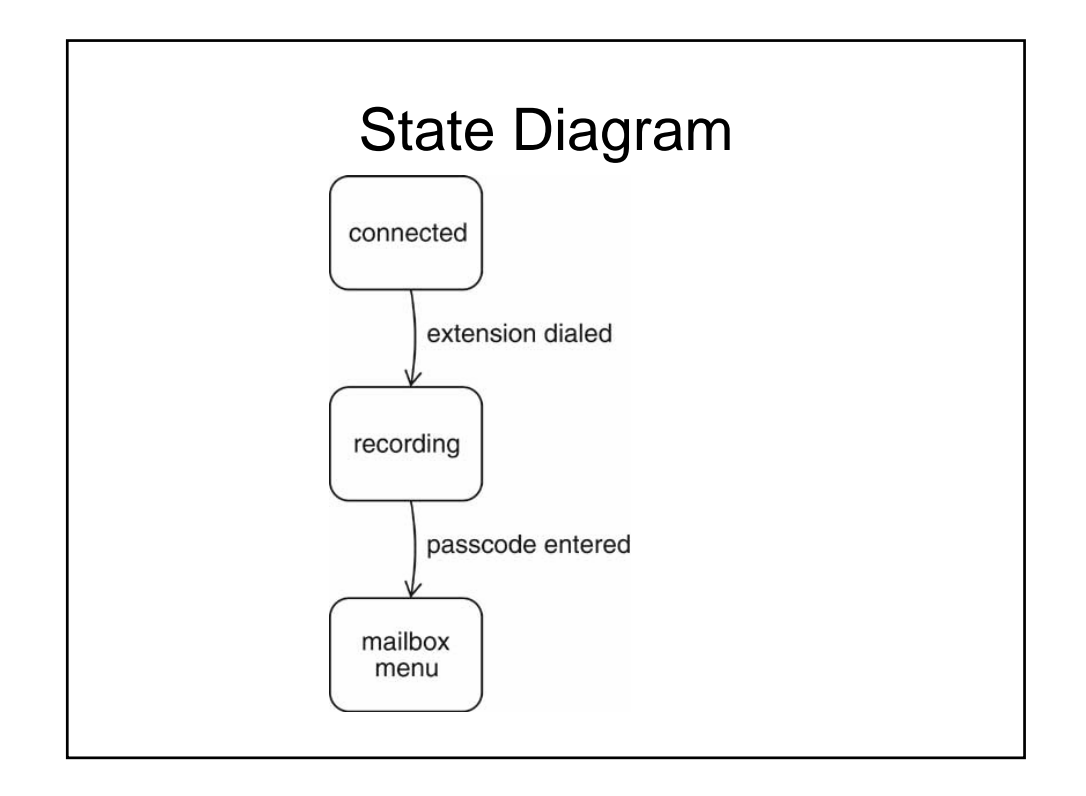

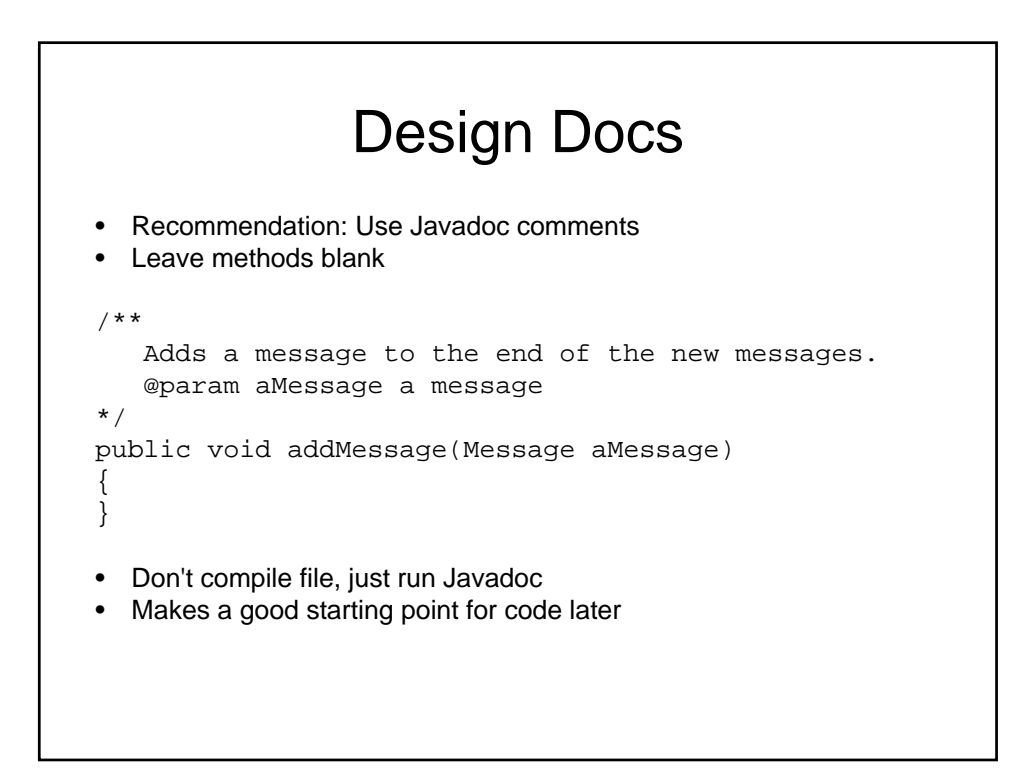

# Voice Mail System

- Use text for voice, phone keys, hangup
- 1 2 ... 0 # on a single line means key
- H on a single line means "hang up"
- All other inputs mean voice
- In GUI program, will use buttons for keys (see ch. 4)

# Reach an Extension

- 1. User dials main number of system
- 2. System speaks prompt

Enter mailbox number followed by #

- 3. User types extension number
- 4. System speaks

You have reached mailbox xxxx. Please leave a message now

## Leave a Message

- 1. Caller carries out Reach an Extension
- 2. Caller speaks message
- 3. Caller hangs up
- 4. System places message in mailbox

# Next time • Read • Make sure you are making headway in the homework • Download UML designer and try to play with it.